## Efectos de post-processing

**ARTE**

**EL POST-PROCESADO CONSISTE EN APLICAR UN PROCESO A LA IMAGEN CAPTURADA POR LA CÁMARA ANTES DE DIBUJARLA EN LA PANTALLA. ESTOS PROCESOS GENERALMENTE SE APLICAN POR MOTIVOS ARTÍSTICOS. LOS DISTINTOS MOTORES DE VIDEOJUEGO BRINDAN UN RANGO AMPLIO DE EFECTOS LISTOS PARA SER APLICADOS, AQUÍ CONOCERÁS ALGUNOS DE ELLOS:**

Esto controla la definición de los objetos entre el plano más cercano y el más lejano. **Difumina los objetos lejanos para dar la impresión de estar usando un lente de cámara real.**

**Oscurece las zonas donde dos objetos se encuentran para simular sombras.** Esto se logra analizando cada pixel y comparando su posición con los pixeles cercanos a través del depth buffer, si están cerca y no son coplanares, serán oscurecidos.

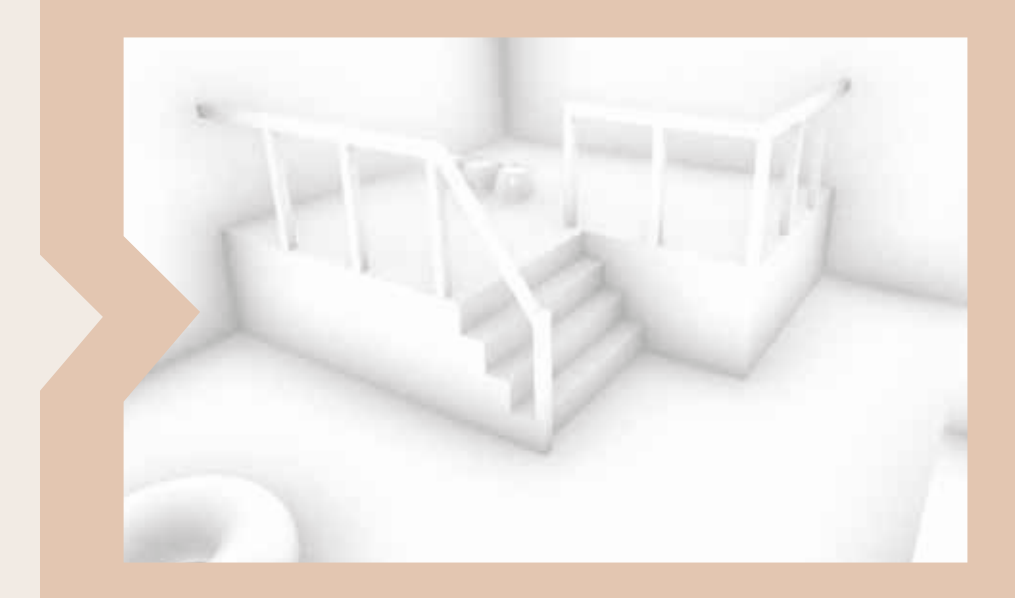

## AMBIENT OCCLUSSION (SSAO)

**Los pixeles que se encuentran al borde de los objetos se suavizan,** logrando una imagen más definida y con menos terminaciones de serrucho (pixeladas).

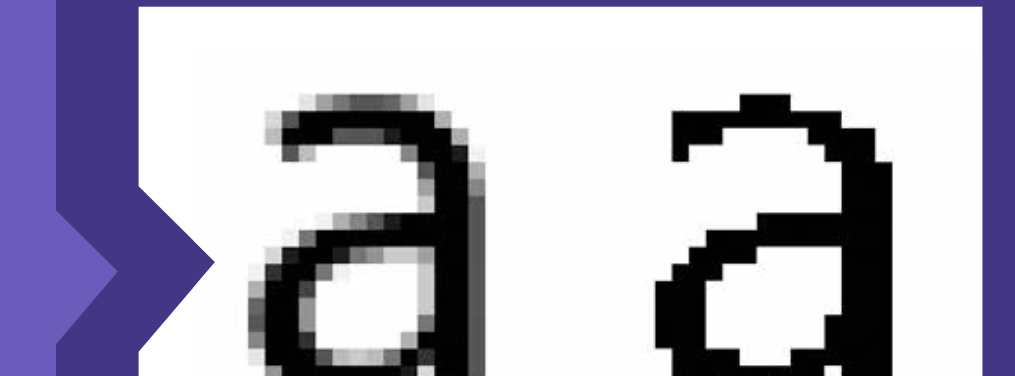

**- https://docs.unity3d.com/Manual/PostProcessingOverview.html**

**M** @DanielSantalla **but G** @Bananabolio **@Bananabolio**

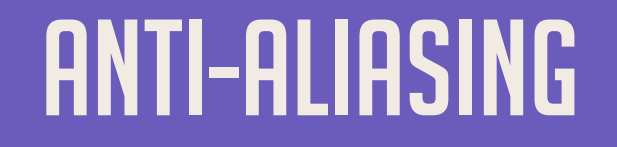

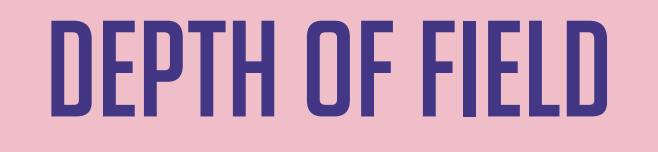

**Los colores sobre saturados de tu imagen parecerá que emanan brillo a su alrededor.**

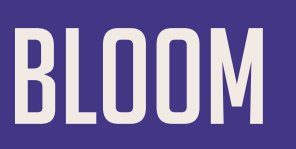

**Aberración cromática: este es un tipo de distorsión provocada por la imposibilidad de una lente para enfocar todos los colores en un único punto de convergencia.**

## ABERRACIÓN CROMÁTICA

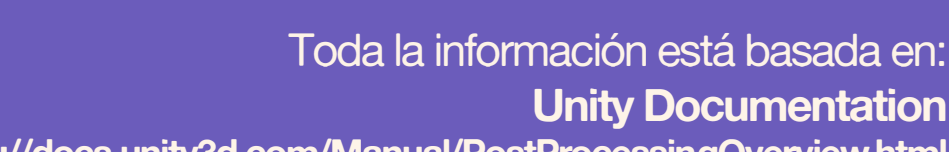

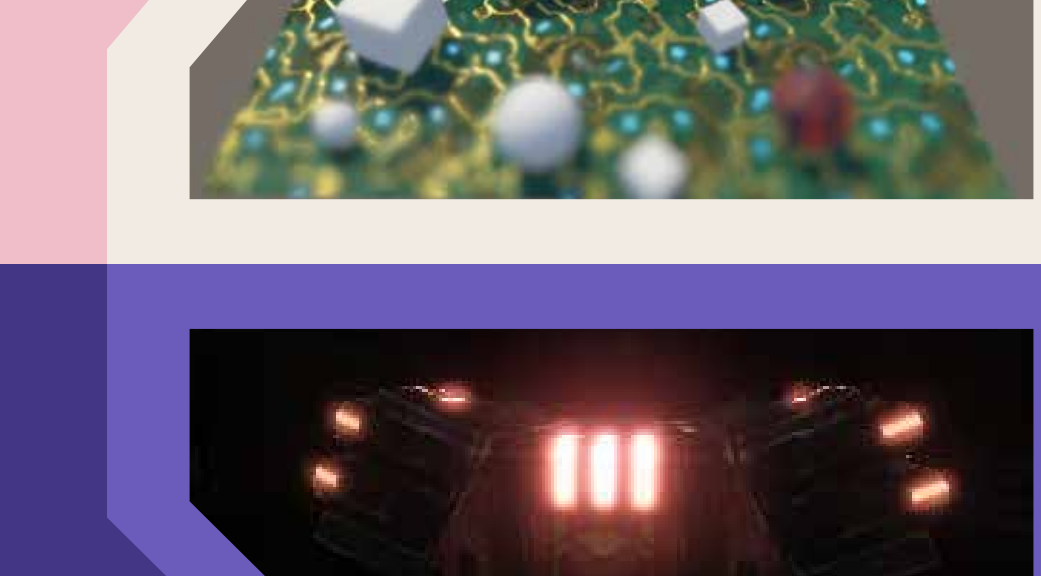

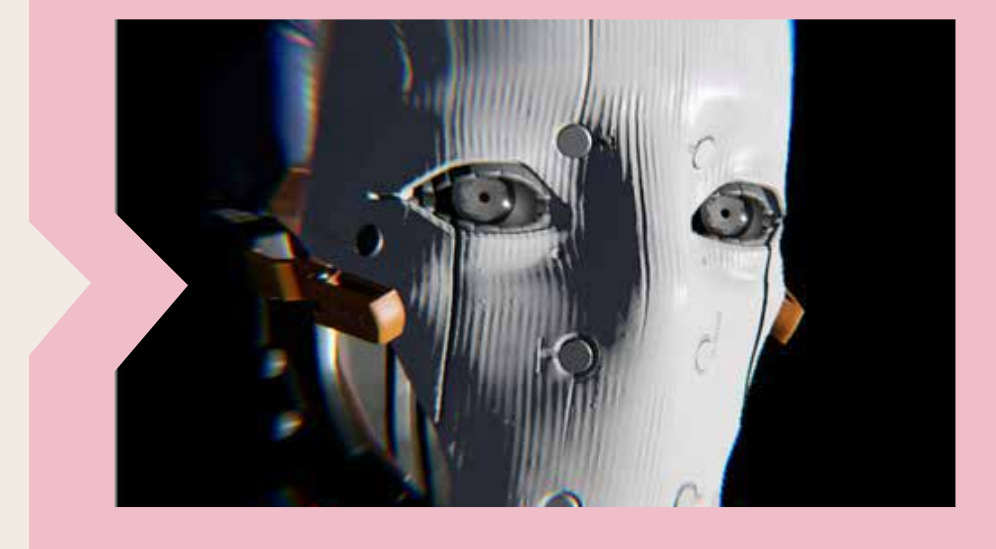

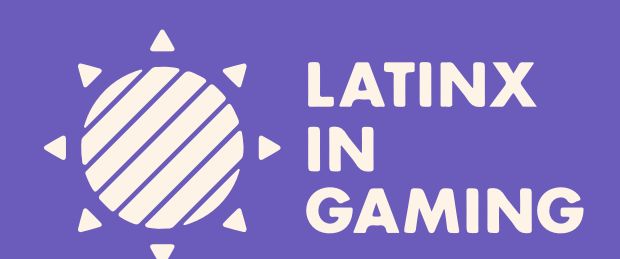

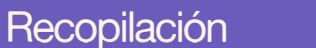

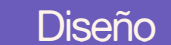